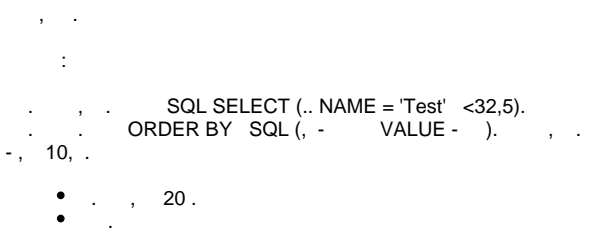

- . , . , WHERE SELECT SQL (, NAME = 'Test' VALUE < 32.5).
- . . , ORDER BY **SELECT SQL (, NAME NAME** VALUE DESC V**ALUE ).** , , .
- -, 10 WHERE.

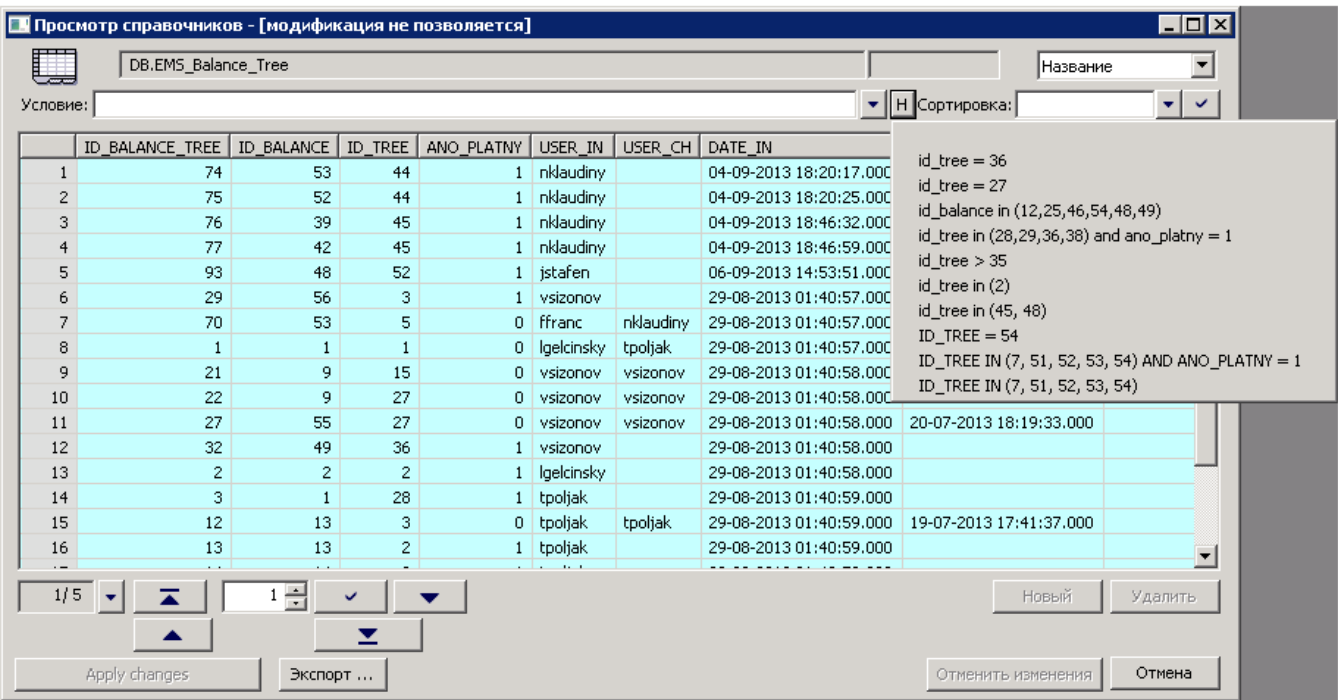

: MySQL .

**Related pages:**